### **DLF** Networking

LFN Developer & Testing Forum

# OpenDaylight

**Release Notes Automation** 

@Navid Ghazisaidi

## **OpenDaylight Release Notes**

NORKING

LFN Developer & Testing Forum

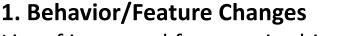

List of improved features in this release

### 2. New Features

List of new features introduced in this release

### **3. Deprecated Features**

List of existing features being removed in this release

### 4. Resolved Issues

List of known issues fixed in this release

### 5. Known Issues

List of known issues exist in this release

## Navigate to Release Notes

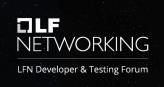

OpenDaylight Documentation Silicon Site - Page -

Search

Welcome to OpenDavlight Documentation Getting Started with OpenDavlight

Contributing to OpenDavlight OpenDavlight Project Documentation Managed Projects

Self-Managed Projects

Prev Page Next Page

#### Welcome to OpenDaylight Documentation

The OpenDaylight documentation site acts as a central clearinghouse for OpenDaylight project and release documentation. If you would like to contribute to documentation, refer to the Documentation Guide.

#### Getting Started with OpenDaylight

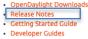

### Contributing to OpenDaylight

- Contributor Guides
- Infrastructure Guide
- Integration Testing Guide
- Integration Distribution Guide
- Integration Packaging Guide
- Release Process Guide
- Documentation Guide
- Javadocs

#### **OpenDaylight Project Documentation**

#### Managed Projects

- AAA Documentation
- BGPCEP Documentation
- Controller Documentation
- DAEXIM Documentation Infrautils Documentation
- JSON RPC Documentation
- LISP Flow Mapping Documentation
- MD-SAL Documentation
- NetConf Documentation

URL: https://docs.opendaylight.org/en/stable-silicon/

### **Release Notes**

#### 🐎 OpenDaylight Documentation 🛛 Silicon Site 🚽 Page 🚽

Search

DLF

NETWORKING

Release Notes Execution Development Platform Release Notes Project Release Notes Service Release Notes

Prev Page Next Page

### Execution

**Release Notes** 

OpenDaylight includes Karaf containers, OSGi (Open Service Gateway Initiative) bundles, and Java class files, which are portable and can run on any Java 11-compliant JVM (Java virtual machine). Any add-on project or feature of a specific project may have additional requirements.

#### Development

OpenDaylight is written in Java and utilizes Maven as a build tool. Therefore, the only requirements needed to develop projects within OpenDaylight include:

- Java JDK 11
- Apache Maven 3.5.2 or later

If an application or tool is built on top of OpenDaylight's REST APIs, it does not have any special requirement beyond what is necessary to run the application or tool to make REST calls.

In some instances, OpenDaylight uses the Xtend language. Even though Maven downloads all appropriate tools to build applications; additional plugins may be required to support IDE.

Projects with additional requirements for execution typically have similar or additional requirements for development. See the platforms release notes for details.

#### **Platform Release Notes**

Silicon Platform Upgrade

#### **Project Release Notes**

- AAA
- BGP-PCEP
- Controller
- Daexim
- Distribution
- InfraUtils
- JSON-RPC

### **Example of Release Notes**

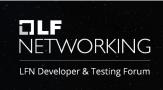

#### OpenDaylight Documentation Silicon Site - Page -

Search

#### NETCONF

Overview Behavior/Feature Changes New Features Deprecated Features Resolved Issues Known Issues

Prev Page Next Page

#### NETCONF

#### Overview

NETCONF is an XML-based protocol used for configuration and monitoring devices in the network. The base NETCONF protocol is described in RFC-6241.

#### Behavior/Feature Changes

Here is the link to the features improved in this release:

OpenDaylight JIRA Tickets - Improvement

#### **New Features**

Here is the link to the new features introduced in this release: OpenDaylight JIRA Tickets - New Feature

#### **Deprecated Features**

Here is the link to the features removed in this release: OpenDaylight JIRA Tickets - Deprecated Feature

Resolved Issues

Here is the link to the resolved issues fixed in this release: OpenDavlight JIRA Tickets - Resolved Issue

#### Known Issues

Here is the link to the known issues exist in this release:

OpenDaylight JIRA Tickets - Known Issue

Source

Back to top

## **Example of Feature Change**

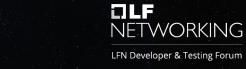

| 🗰 🚸 Jira Software                                                                                                    | 2 Dashboards - Projects - Issues -                                                                                                    |                                                                                                    |                                                              |                                          |                                         | Search                                                                                              | Q 📌 🕜 Log Ir                                                                                                    |
|----------------------------------------------------------------------------------------------------|----------------------------------------------------------------------------------------------------|----------------------------------------------------------------------------------------------------|--------------------------------------------------------------|------------------------------------------|-----------------------------------------|----------------------------------------------------------------------------------------------------|----------------------------------------------------------------------------------------------------|
| New search «                                                                                                    | Search Save as                                                                                                    |                                                                                                    |                                                              |                                          |                                         |                                                                                                    | 🗄 Export 👻 🗘 Tools 🗸                                                                                                    |
| Find filters<br>FILTERS<br>My open issues                                                                                                    | netconf v Improvement v ① Resolved, Done, Closed v Assignee: All v Contains text More v Search Advanced Fix Version: ① 1.13.0, Silicon, v ③ |                                                                                                    |                                                              |                                          |                                         |                                                                                                    |                                                                                                    |
| Reported by me<br>All issues                                                                                                    | Order by Issue Type                                                                                                    | Displaying the second second s | rconF-5<br>all home to RFC8                                  |                                          | 1 of 7 🔺 🗸                              |                                                                                                    |                                                                                                    |
| Open issues<br>Done issues                                                                                                    | Update call home to RFC8071  NETCONF-602 Get rid of GzipFilter                                                                              | - Dataila                                                                                                    |                                                              |                                          |                                         | . Decel                                                                                             | 🖞 Export 🗸                                                                                                    |
| Viewed recently<br>Created recently<br>Resolved recently<br>Updated recently<br>FAVORITE FILTERS<br>You must be logged in<br>to view favorite filters. | NETCONF-689     Extend Websocket streams for data-I                                                                                         | Details     Type:     Affects Version/s:     Component/s:     Labels:     Environment:                                                                                                    | Improvement None Netconf pt Operating System: All            | Status:<br>Resolution:<br>Fix Version/s: | RESOLVED<br>Done<br>1.13.0              | <ul> <li>People</li> <li>Assignee:</li> <li>Reporter:</li> <li>Votes:</li> <li>Watchers:</li> </ul> | <ul> <li>Oleksii Mozghovyi</li> <li>Robert Varga</li> <li>Vote for this issue</li> <li>Start watching this issue</li> </ul> |
|                                                                                                    | NETCONF-717     Rework KeepaliveSalFacade time trac                                                                                         |                                                                                                    |                                                              |                                          |                                         |                                                                                                    |                                                                                                    |
|                                                                                                    | NETCONF-750     Create NetconfTopologyRPCProvider                                                                                           | Environment.                                                                                                    | Platform: All                                                |                                          |                                         | ✓ Dates                                                                                             |                                                                                                    |
|                                                                                                    | ↑ NETCONF-752<br>Upgrade sshd to 2.6.0                                                                                                    | <ul> <li>Description<br/>http://tools.ietf.org/l</li> </ul>                                                                                                    | ntml/draft-ietf-netconf-rever                                | Created:<br>Updated:                     | 24/Jul/14 10:48 PM<br>23/Feb/21 6:43 PM |                                                                                                    |                                                                                                    |
|                                                                                                    | ↑ NETCONF-760<br>Unstable test behavior on Windows (                                                                                        |                                                                                                    | ed to pre-configure the devic<br>figured to accept Call Home | Resolved:                                | 23/Feb/21 6:43 PM                       |                                                                                                    |                                                                                                    |
|                                                                                                    |                                                                                                    | <ul> <li>Issue Links</li> <li>is duplicated by</li> </ul>                                                                                                    |                                                              |                                          |                                         |                                                                                                    |                                                                                                    |
|                                                                                                    |                                                                                                    | CONTROLLER-989 Netconf call home support RESOLVED                                                                                                    |                                                              |                                          |                                         |                                                                                                    |                                                                                                    |
|                                                                                                    |                                                                                                    | Gerrit Reviews                                                                                                    |                                                              |                                          |                                         |                                                                                                    |                                                                                                    |
|                                                                                                    | 25                                                                                                    | <ol> <li>No reviews</li> </ol>                                                                                                    | matched the request. Chec                                    | k your Options in the dro                | p-down menu of this sections            |                                                                                                    |                                                                                                    |

## **Automation Process**

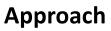

- Use Jira for status tracking and documentation
- Label the tickets with mandatory fields
- Define proper filters to track the real-time status of tickets
- Define proper filter to group the issues and features for specific release

### **Benefits**

- Low maintenance
- Reflects the exact status issue/feature (error-free)

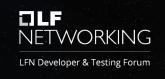

## Navigate to Ticketing Guideline

#### OpenDaylight Documentation Silicon Site - Page -

Search

NETWORKING LFN Developer & Testing Forum

Welcome to OpenDaylight Documentation

Getting Started with OpenDaylight Contributing to OpenDaylight

OpenDaylight Project Documentation

- Managed Projects
- Self-Managed Projects

#### Welcome to OpenDaylight Documentation

The OpenDaylight documentation site acts as a central clearinghouse for OpenDaylight project and release documentation. If you would like to contribute to documentation, refer to the Documentation Guide.

#### Getting Started with OpenDaylight

- OpenDaylight Downloads
- Release Notes Getting Started Guide
- Developer Guides

#### Contributing to OpenDaylight

- Contributor Guides
- Infrastructure Guide
- Integration Testing Guide
- Integration Distribution Guide
- Integration Packaging Guide
- Release Process Guide Documentation Guide
- Javadocs

#### **OpenDaylight Project Documentation**

#### Managed Projects

- AAA Documentation
- BGPCEP Documentation
- Controller Documentation
- DAEXIM Documentation
- Infrautils Documentation
- JSON RPC Documentation
- LISP Flow Mapping Documentation
- MD-SAL Documentation NetConf Documentation

## **Ticketing Guideline**

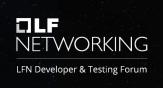

| 🔅 OpenDaylight Documentation                                                       | Silicon Site - Page -                                                                                     | Search  |                                                                          |                                                                                                    |             |
|------------------------------------------------------------------------------------|----------------------------------------------------------------------------------------------------|---------|--------------------------------------------------------------------------|----------------------------------------------------------------------------------------------------|-------------|
| Contributor Guides<br>Prev Page Next Page                                          | Contributor Guides  Newcomers Guide  Coding Guideline  To Ticketing Guideline  Bood Copyright and License |         | OpenDaylight Documentation                                               | Silicon Site - Page - Search                                                                                                    |             |
| Source<br>© Copyright 2016-2018, OpenDaylight Proje<br>Created using Sphinx 3.2.1. | bout Copyright and License     LENcerrit Guide                                                            | Back to | Jira Ticketing Guideline<br>Mandatory Fields<br>Prev Page Next Page      | Jira Ticketing Guideline<br>Mandatory Fields<br>Andatory Fields for each Jira ticket:<br>Projec:<br>description: the name of related project<br>values: aaa, bgpcep, controller, etc.<br>Prority:<br>description: the importance of ticket<br>values: Highest (reserved for release blocker bugs), High, Medium, Low, Lowest<br>Projec:<br>description: issue type<br>values: Bug/New Feature/Task/Improvement/Deprecate<br>AffectVersion:<br>description: the version that the issue was seen (it's only applicable to bugs)<br>values: aluminum/silicon/etc.; "None" to be used for anything other than "Bug"<br>facture (the first time that the feature is being disappeared), the release schedule can be found here<br>values: aluminum/silicon/etc. | Back to top |
|                                                                                    |                                                                                                    |         | © Copyright 2016-2018, OpenDaylight Proje<br>Created using Sphinx 3.2.1. | ι                                                                                                    |             |

## Next Steps

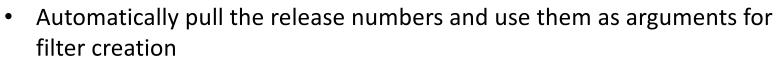

• Introduce release notes automation for self-managed projects

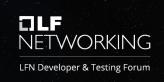

## **DLF** NETWORKING

### **LFN Developer & Testing Forum**